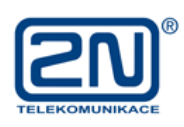

# $\mathfrak{S}$ SMARTGATE

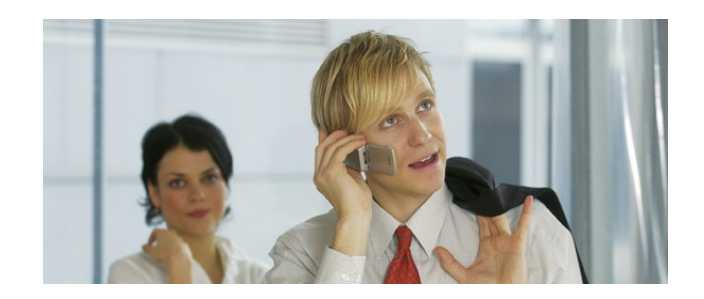

Аналоговый GSM шлюз **SmartGate** чешской компании 2N предназначен для применения в корпоративных сетях и позволяет не только снизить затраты на мобильные переговоры, но и значительно расширить функциональные возможности УАТС.

Благодаря наличию полнофункциональных портов FXO и FXS, SmatrGate может быть подключен как к внутренней, так и к внешней линии УАТС. При подключении к внешней линии шлюз обеспечивает прозрачное соединение УАТС со встречной АТС.

# **Функции SmartGate**

# **Маршрутизация вызовов (по префиксам)**

Все вызовы, поступающие из ТфОП, маршрутизируются согласно правилам, заданным в УАТС, а исходящие вызовы, совершаемые абонентами УАТС, маршрутизируются согласно правилам, запрограммированным в шлюзе: в зависимости от префикса набираемого номера городские вызовы направляются в ТфОП, мобильные в GSM сеть.

# **Перенаправление вызова** (*функция Follow Me*)

Вызов переводится с внутреннего номера УАТС на мобильный телефон, в случае, если вызываемый абонент отсутствует на рабочем месте и не отвечает на звонок.

# **Взаимодействие с телефонным аппаратом или автоответчиком**

К GSM шлюзу Ateus SmartGate можно подключать аналоговый телефонный аппарат или другое оконечное устройство (например, автоответчик).

# **Функция ограничения вызовов**

При программировании задаются правила пользования GSM шлюзом:

- разрешение/запрет звонков на определенные сети (по префиксам);
- осуществление только исходящих вызовов;
- обработка только входящих вызовов;
- и т.п.

**© ИМАГ, 2006**

# **Функция автоматического вызова — «Baby Call»**

Данная функция заключается в автоматическом вызове заранее запрограммированного телефонного номера. Вызов

**© 2N Telekomuikace, 2006**  Адаптированный перевод на русский язык и научное редактирование - **ООО «Имаг»**.<br>Копирование и иное воспроизведение любым способом данного документа и его частей без<br>разрешения **ИМАГ запрещены.**<br>Компания **2N Telekomuikace** разрешения **ИМАГ запрещены.**<br>Компания **2N Telekomuikace и ИМАГ** оставляют за собой право без уведомления вносить<br>изменения в описание продуктов.

# **Аналоговый GSM шлюз ATEUS SMARTGATE**

# ООО «Имаг» 119017, Москва, а/я 425, e-mail: info@emag.ru

запрограммированного номера происходит после поднятия трубки телефонного аппарата, подключенного к SmartGate, по истечении времени ожидания набора номера.

## **Прием и передача SMS**

Функция доступна при использовании специального программного обеспечения SMS-сервера, при помощи которого осуществляется прием и передача SMS. ПО SMS-сервера состоит из «Серверной» и «Клиентской» части. Каждый пользователь корпоративной сети LAN, у которого установлена «Клиентская» часть сервера, может отправлять и принимать сообщения на свой ПК.

#### **Режим передачи данных GPRS**

В шлюзе применяется GPRS Class 10, обеспечивающий максимальную скорость передачи данных на «идеальных линиях» 85600 бит/с. Фактическая скорость передачи будет изменяться в процессе соединения, т.к. она зависит от нагрузки на сеть и от качества сигнала.

#### **Передача данных в режиме CSD**

Обмен данными GSM шлюза в режиме CSD может происходить как с другим GSM шлюзом, так и с аналоговым модемом со скоростью 14400 бит/с.

#### **Программирование с помощью ПК через последовательный интерфейс RS-232**

Программирование осуществляется при помощи прилагаемого программного обеспечения, которое позволяет:

просматривать и редактировать параметры настройки GSM шлюза

обновлять версию микропрограммы GSM шлюза

записывать текст для «тревожных SMS»

# **Передача факсимильных сообщений в режиме PC-Fax**

Ateus SmartGate позволяет передавать факсимильные сообщения с ПК, для этого необходимо установить драйверы с прилагаемого CD диска и программу обработки факсимильных сообщений, например, WinFax.

### **Универсальный двоичный вход**

Универсальный двоичный вход используется для подключения внешних устройств, например, датчиков сигнализации или пожарной безопасности. При срабатывании подключенных датчиков SmartGate посылает уведомление в виде SMS о срабатывании устройства на заранее запрограммированный номер.

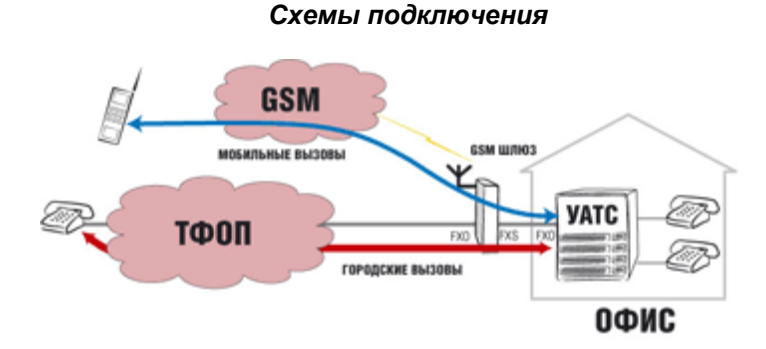

**Подключение «в разрыв» городской линии (***функция DialThru***)**

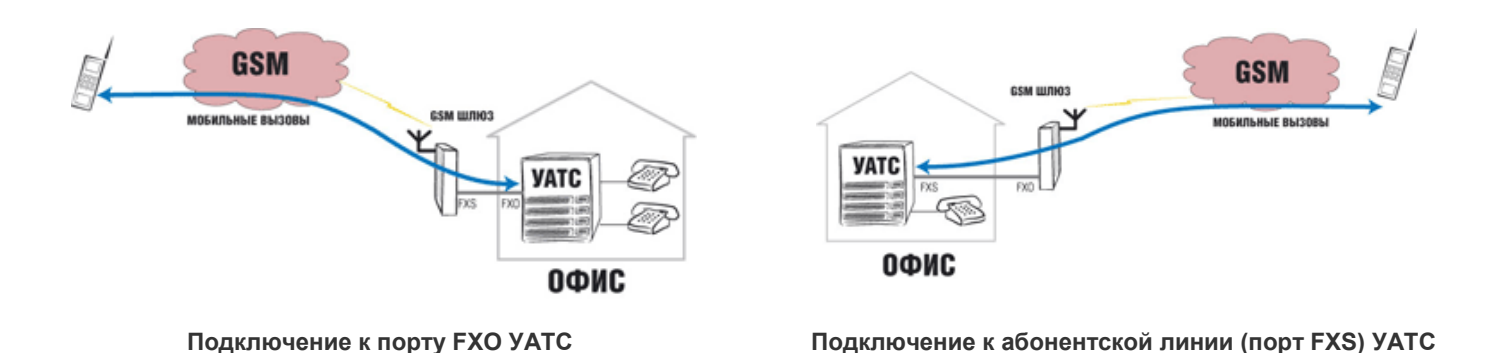

**Технические характеристики** GSM 900/1800 GSM модуль Siemens MC45/Siemens MC46 Передача данных: GPRS Class 10, 4+2 max. 85.6 kbps CSD max. 14.4 kbps (передача данных, PC-Fax) Тип используемой SIM карты — plug-in 3V or 1.2V («small»); Тип коннектора антенны - SMA Мощность передачи до 2 Вт; Последовательный порт RS-232 для подключения к компьютеру; Питание от источника переменного тока (220 V, 50/60 Гц); Высококачественная защита по напряжению; Габаритные размеры устройства 170 × 130 × 45 мм;